# Package 'eventstream'

December 6, 2019

Type Package

Title Streaming Events and their Early Classification

Version 0.1.0

Maintainer Sevvandi Kandanaarachchi <sevvandik@gmail.com>

Description Implements event extraction and early classification of events in data streams in R. It has the functionality to generate 2-dimensional data streams with events belonging to 2 classes. These events can be extracted and features computed. The event features extracted from incomplete-events can be classified using a partial-observations-classifier (Kandanaarachchi et al. 2018) <doi:10.13140/RG.2.2.10051.25129>.

License MIT + file LICENSE

Encoding UTF-8

LazyData true

Imports abind, tensorA, glmnet, AtmRay, dbscan, MASS, changepoint

URL <https://sevvandi.github.io/eventstream/index.html>

RoxygenNote 6.1.1

Suggests knitr, rmarkdown

**Depends** R  $(>= 3.4.0)$ 

NeedsCompilation no

Author Sevvandi Kandanaarachchi [aut, cre] (<https://orcid.org/0000-0002-0337-0395>)

Repository CRAN

Date/Publication 2019-12-06 09:20:02 UTC

# R topics documented:

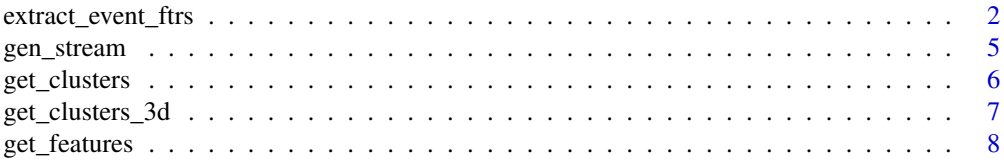

<span id="page-1-0"></span>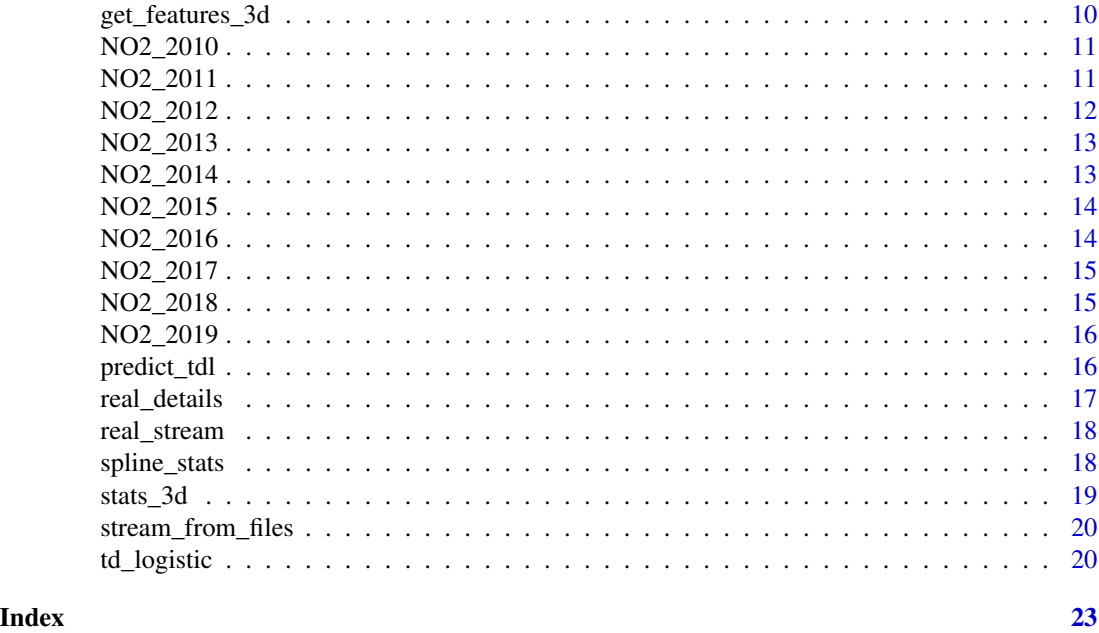

extract\_event\_ftrs *Extracts events from a data stream and computes event features.*

# Description

This function extracts events from a 2D or 3D data stream and computes a set of 30 features for 2D streams and 13 features for 3D streams, by using a moving window. 2D data streams with class labels can be generated by using the function gen\_stream. To get the class labels of the extracted events for the supervised setting, the event position is matched with the details of the events, which is part of the output of the gen\_stream function.

#### Usage

```
extract_event_ftrs(stream, supervised = FALSE, details = NULL,
 win_size = 200, step_size = 20, thres = 0.95, folder = NULL,
 vis = FALSE, tt = 10, epsilon = 5, miniPts = 10,
  rolling = TRUE)
```
#### Arguments

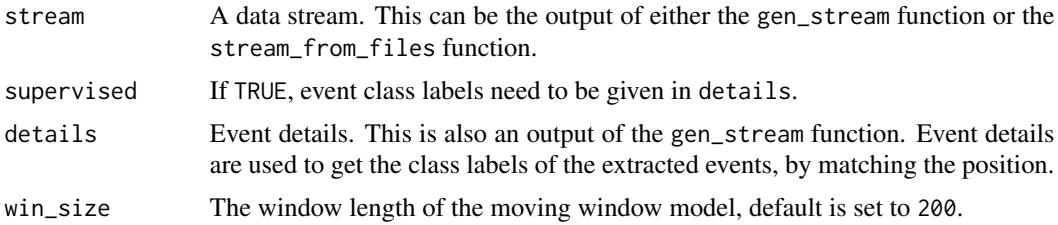

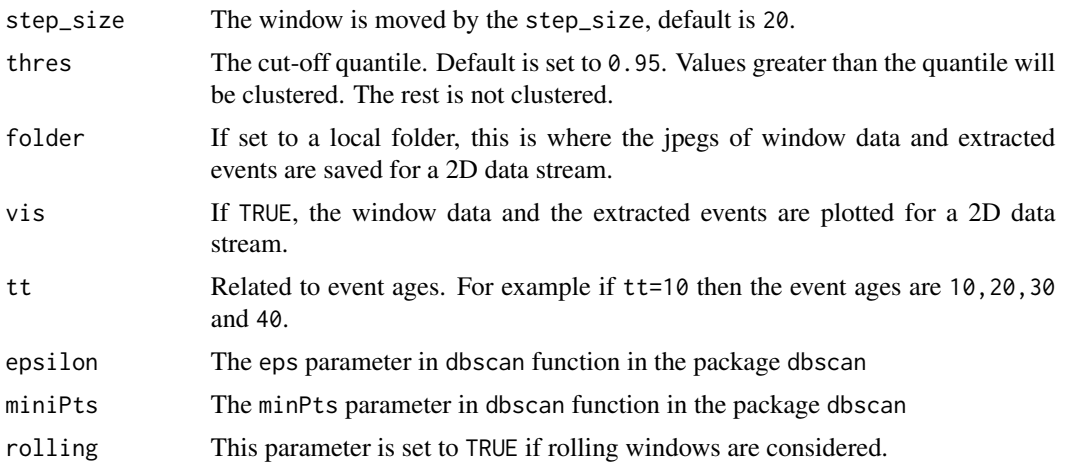

#### Value

An Nx22x4 array is returned for 2D data streams and an Nx13x4 array for 3D data streams. Here N is the total number of events extracted from all windows. The second dimension has m features and the class label for the supervised setting. The third dimension has 4 different event ages : tt,2tt,3tt,4tt. For example, the element at [10,6,3] has the 6th feature, of the 10th extracted event when the age of the event is 3tt. The features for 2D streams are listed below. For 3D streams the features cluster\_id,pixels,length,width,height,total\_value,l2w\_ratio,centroid\_x,centroid\_y,centroid and sd\_from\_global\_mean are computed.

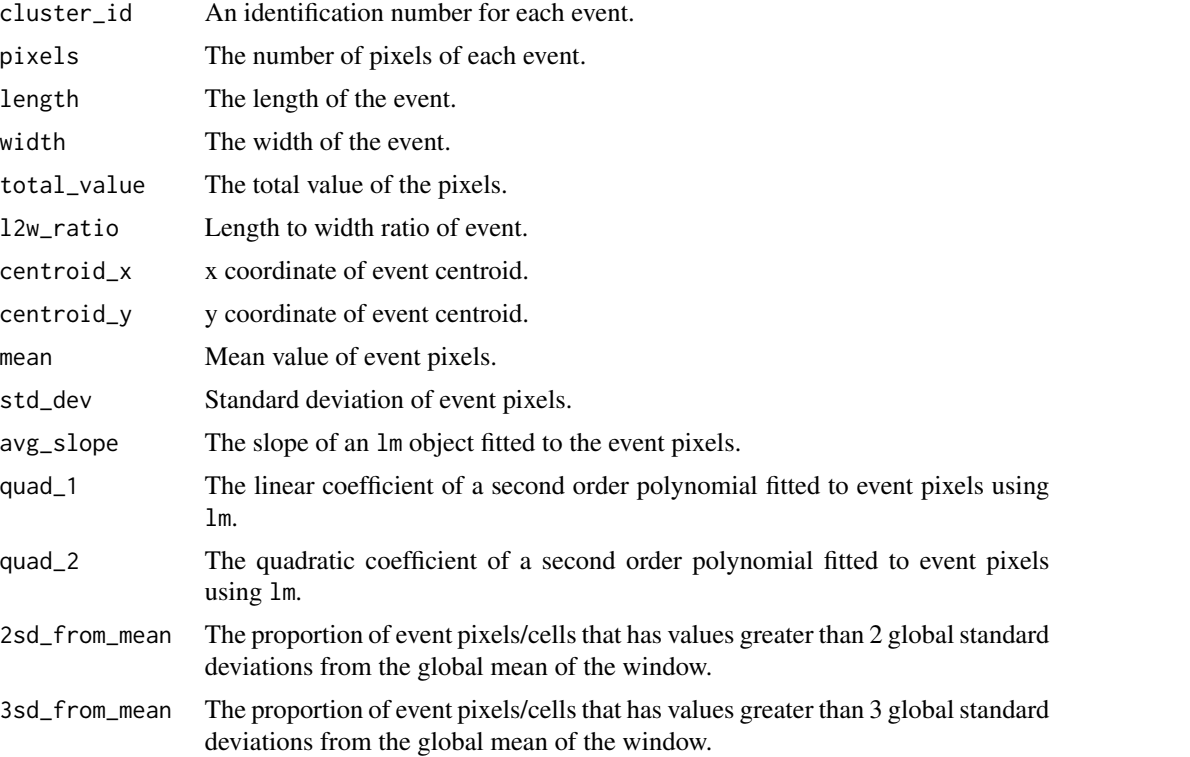

4sd\_from\_mean The proportion of event pixels/cells that has values greater than 4 global standard deviations from the global mean of the window.

#### 5iqr\_from\_median

A small portion of each window and its column medians and column IQRs are used to construct two smoothing splines: a median spline and an IQR spline. The value of the median smoothing spline at each event centroid is used as the local median for that event. Similarly, the value of the IQR smoothing spline at each event centroid is used as the local IQR for that event. This feature gives the proportion of event pixels/cells that has values greater than 5 local IQRs from the local median.

#### 6iqr\_from\_median

The proportion of event pixels/cells that has values greater than 6 local IQRs from the local median computed using splines.

#### 7iqr\_from\_median

The proportion of event pixels/cells that has values greater than 7 local IQRs from the local median computed using splines.

#### 8iqr\_from\_median

The proportion of event pixels/cells that has values greater than 8 local IQRs from the local median computed using splines.

iqr\_from\_median

Let us denote the 75th percentile of the event pixels value by x. How many local IQRs is x is away from the local median? Both local IQR and local median are computed using splines. That value is given by this feature.

sd\_from\_mean Let us denote the 80th percentile of the event pixels value by x. How many global standard deviations is x is away from the global mean? Here both global values are computed from window data.

```
# 2D data stream example
out <- gen_stream(1, sd=15)
zz <- as.matrix(out$data)
features <- extract_event_ftrs(zz, supervised=TRUE, details = out$details)
features
# 3D data stream example
set.seed(1)
arr <- array(rnorm(12000),dim=c(40,25,30))
arr[25:33,12:20, 20:23] <- 10
# getting events
ftrs <- extract_event_ftrs(arr, supervised=FALSE, win_size=10, step_size = 2, tt=2, thres=0.985)
ftrs
```
<span id="page-4-1"></span><span id="page-4-0"></span>gen\_stream *Generates a two dimensional data stream containing events of two classes.*

# Description

This function generates a two-dimensional data stream containing events of two classes. The data stream can be saved as separate files with images by specifying the argument folder.

### Usage

gen\_stream(n, folder = NULL, sd = 1, vis = FALSE)

# Arguments

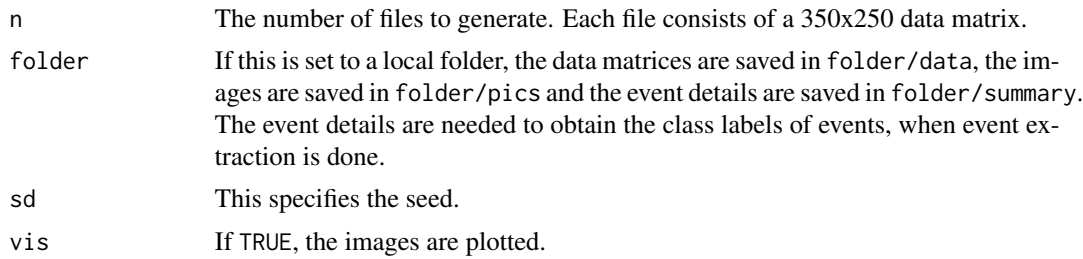

# Details

There are events of two classes in the data matrices : A and B. Events of class A have only one shape while events of class B have three different shapes, including class A's shape. This was motivated from a real world example. The details of events of each class are given below.

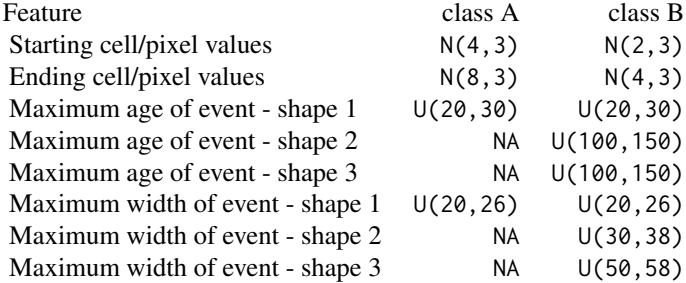

#### Value

A list with following components:

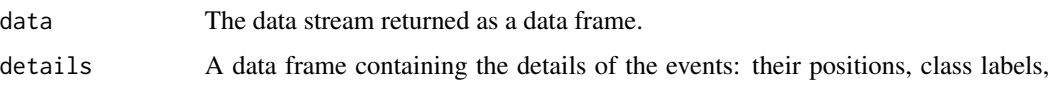

etc.. . This is needed for identifying class labels of events during event extraction.

# <span id="page-5-0"></span>See Also

[stream\\_from\\_files](#page-19-1).

# Examples

```
out <- gen_stream(1, sd=15)
zz <- as.matrix(out$data)
image(1:nrow(zz), 1:ncol(zz),zz, xlab="Time", ylab="Location")
```
get\_clusters *Extracts events from a two-dimensional data stream*

# Description

This function extracts events from a two-dimensional (1 spatial x 1 time) data stream.

#### Usage

```
get_clusters(dat, filename = NULL, thres = 0.95, vis = FALSE,
  epsilon = 5, miniPts = 10, rolling = TRUE)
```
#### Arguments

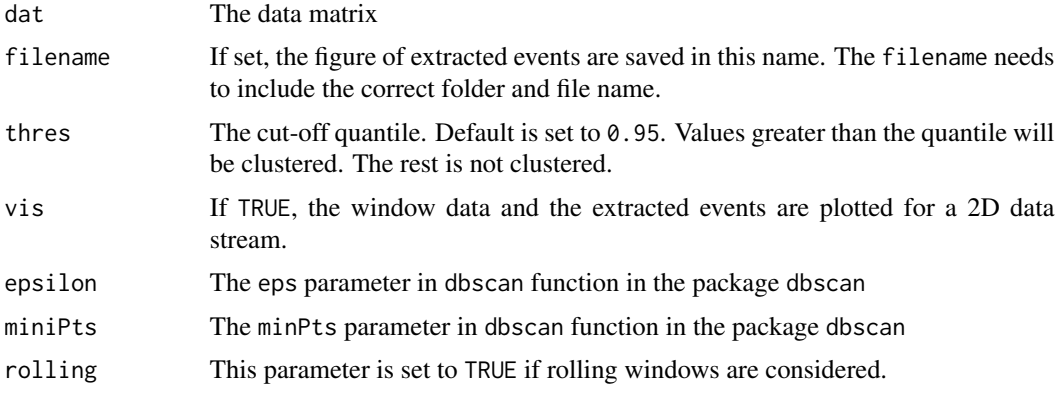

#### Value

A list with following components

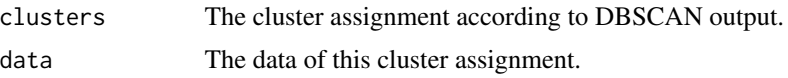

<span id="page-6-0"></span>get\_clusters\_3d 7

#### Examples

```
out <- gen_stream(2, sd=15)
zz <- as.matrix(out$data)
clst <- get_clusters(zz, vis=TRUE)
```
get\_clusters\_3d *Extracts events from a three-dimensional data stream*

# Description

This function extracts events from a three-dimensional (2D spatial x 1D time) data stream.

#### Usage

```
get_{\text{clusters\_3d(data, thres = 0.95, epsilon = 3, miniPts = 15)}
```
# Arguments

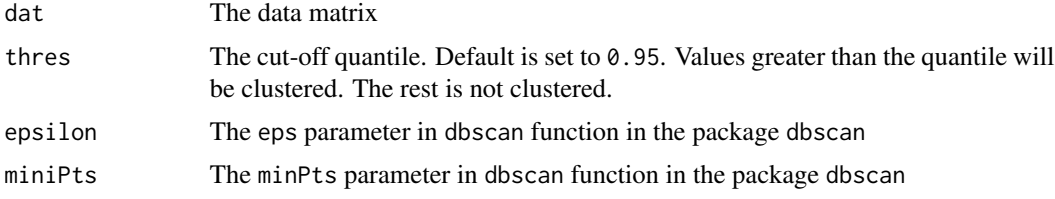

#### Value

A list with following components

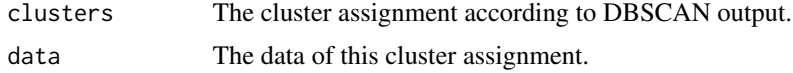

```
set.seed(1)
arr <- array(rnorm(12000),dim=c(40,25,30))
arr[25:33,12:20, 20:23] <- 10
# getting events
out <- get_clusters_3d(arr, thres=0.985)
# plots
oldpar <- par(mfrow=c(1,3))
plot(out$data[,c(1,2)], xlab="x", ylab="y", col=as.factor(out$clusters$cluster))
plot(out$data[,c(1,3)], xlab="x", ylab="z",col=as.factor(out$clusters$cluster))
plot(out$data[,c(2,3)], xlab="y", ylab="z",col=as.factor(out$clusters$cluster))
par(oldpar)
```
<span id="page-7-0"></span>

This function computes event features of 2D events.

# Usage

```
get_features(dat.xyz, res.cluster, normal.stats.splines, win_size = 200,
  tt = 10
```
#### Arguments

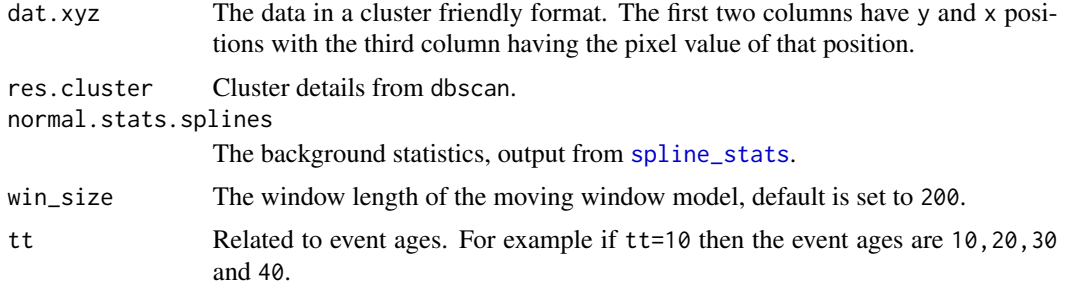

# Value

An Nx22x4 array is returned for 2D data streams and an Nx13x4 array for 3D data streams. Here N is the total number of events extracted from all windows. The second dimension has m features and the class label for the supervised setting. The third dimension has 4 different event ages : tt,2tt,3tt,4tt. For example, the element at [10,6,3] has the 6th feature, of the 10th extracted event when the age of the event is 3tt. The features for 2D streams are listed below. For 3D streams the features cluster\_id,pixels,length,width,height,total\_value,l2w\_ratio,centroid\_x,centroid\_y,centroid and sd\_from\_global\_mean are computed.

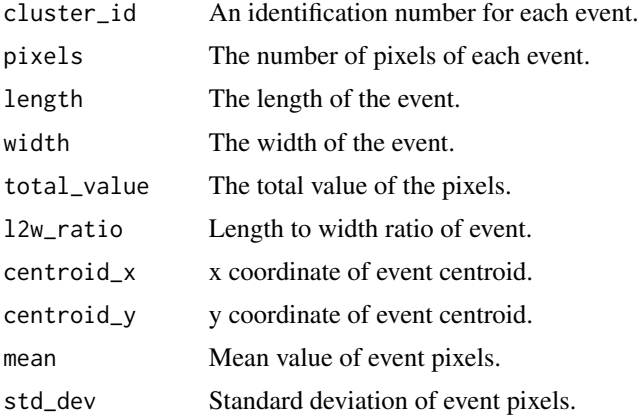

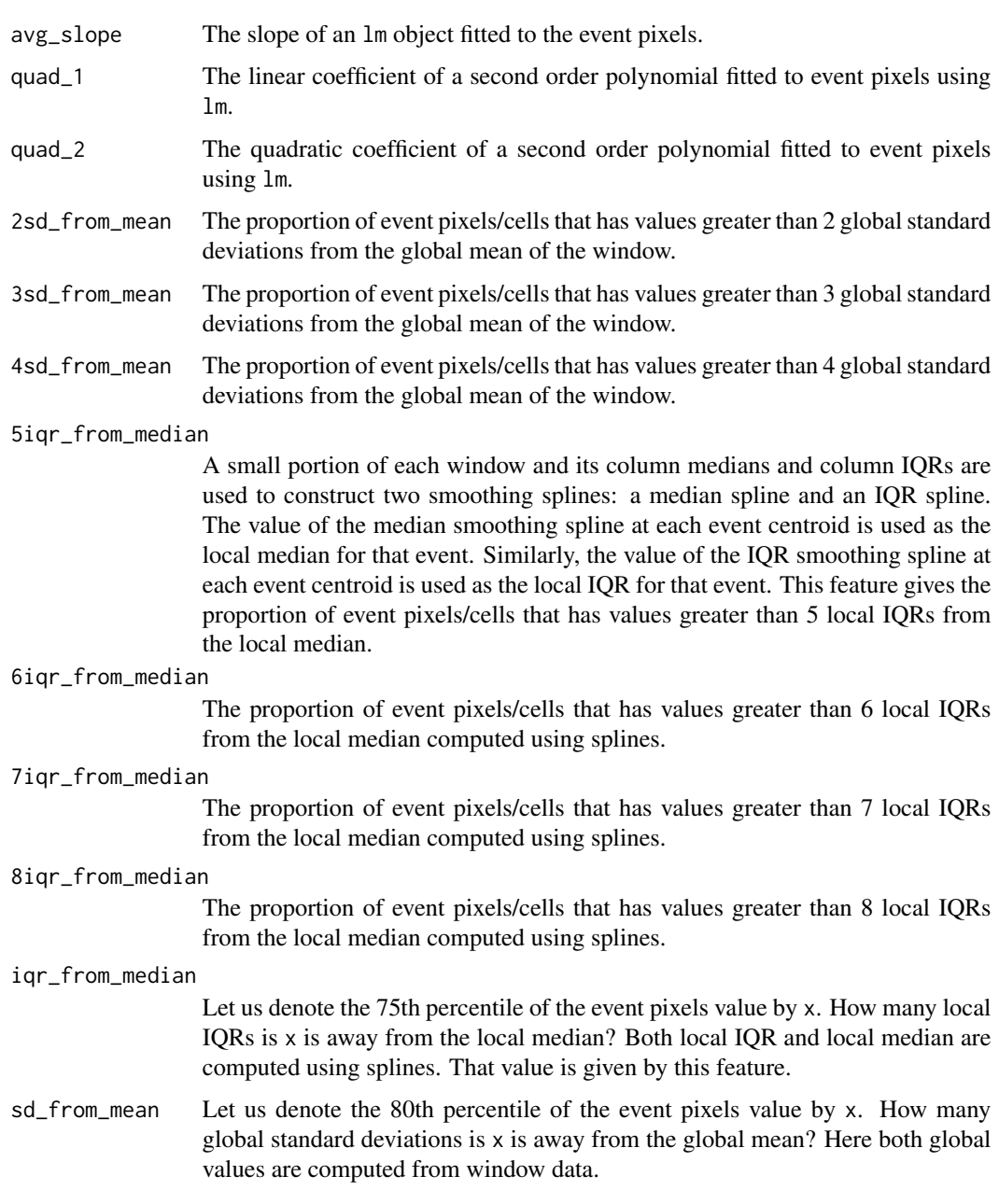

```
out <- gen_stream(1, sd=15)
zz <- as.matrix(out$data)
clst <- get_clusters(zz, vis=TRUE)
sstats <- spline_stats(zz[1:100,])
ftrs <- get_features(clst$data, clst$clusters$cluster, sstats)
```
<span id="page-9-0"></span>get\_features\_3d *Computes event-features*

# Description

This function computes event features of 3D events.

# Usage

```
get_features_3d(dat.xyz, res.cluster, normal.stats, win_size, tt)
```
# Arguments

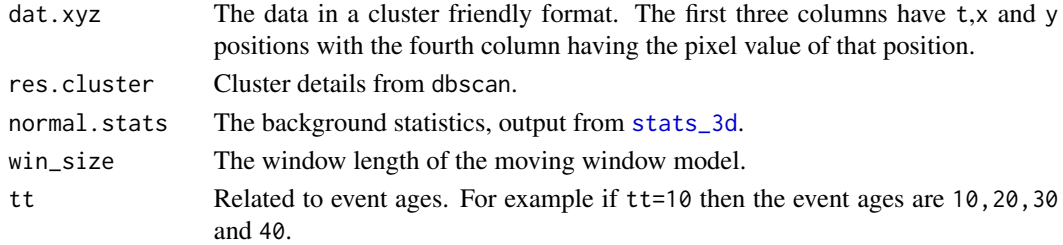

# Value

An Nx22x4 array is returned. Here N is the total number of events extracted in all windows. The second dimension has 30 features and the class label for the supervised setting. The third dimension has 4 different event ages : tt,2tt,3tt,4tt. For example, the element at [10,6,3] has the 6th feature, of the 10th extracted event when the age of the event is 3tt. The features are listed below:

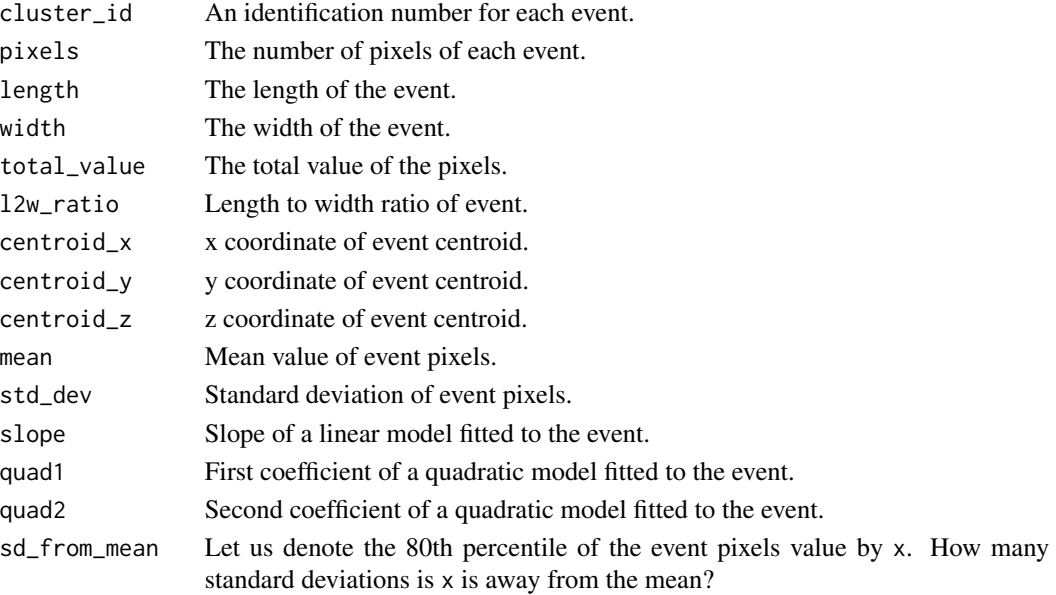

# <span id="page-10-0"></span>NO2\_2010 11

#### Examples

```
set.seed(1)
arr <- array(rnorm(12000),dim=c(40,25,30))
arr[25:33,12:20, 20:23] <- 10
# getting events
out <- get_clusters_3d(arr, thres=0.985)
mean_sd <- stats_3d(arr[1:20,1:6,1:8])
ftrs <- get_features_3d(out$data, out$cluster$cluster, mean_sd, win_size=40, tt=2 )
```
NO2\_2010 *A dataset containing NO2 data for 2010*

# Description

This dataset contains smoothed NO2 data from March to September 2010

#### Usage

NO2\_2010

#### Format

An array of 4 x 179 x 360 dimensions.

- Dimension 1 Each NO2\_2010[t,,] contains NO2 data for a given month with t=1 corresponding to March and t=7 corresponding to September
- **Dimensions 2,3** Each NO2\_2010[, x, y] contains NO2 concentration for a given position in the world map.

# Source

[https://neo.sci.gsfc.nasa.gov/view.php?datasetId=AURA\\_NO2\\_M](https://neo.sci.gsfc.nasa.gov/view.php?datasetId=AURA_NO2_M)

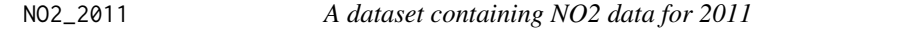

# Description

This dataset contains smoothed NO2 data from March to September 2011

#### Usage

NO2\_2011

# <span id="page-11-0"></span>Format

An array of 4 x 179 x 360 dimensions.

- Dimension 1 Each NO2\_2011[t,,] contains NO2 data for a given month with t=1 corresponding to March and t=7 corresponding to September
- **Dimensions 2,3** Each NO2\_2011[, $x, y$ ] contains NO2 concentration for a given position in the world map.

# Source

[https://neo.sci.gsfc.nasa.gov/view.php?datasetId=AURA\\_NO2\\_M](https://neo.sci.gsfc.nasa.gov/view.php?datasetId=AURA_NO2_M)

NO2\_2012 *A dataset containing NO2 data for 2012*

# Description

This dataset contains smoothed NO2 data from March to September 2012

#### Usage

NO2\_2012

### Format

An array of 4 x 179 x 360 dimensions.

- Dimension 1 Each NO2\_2012[t,,] contains NO2 data for a given month with t=1 corresponding to March and t=7 corresponding to September
- Dimensions 2,3 Each NO2\_2012[ , x, y] contains NO2 concentration for a given position in the world map.

#### Source

<span id="page-12-0"></span>

This dataset contains smoothed NO2 data from March to September 2013

#### Usage

NO2\_2013

#### Format

An array of 4 x 179 x 360 dimensions.

- Dimension 1 Each NO2\_2013[t,,] contains NO2 data for a given month with t=1 corresponding to March and t=7 corresponding to September
- **Dimensions 2,3** Each NO2\_2013[, $x, y$ ] contains NO2 concentration for a given position in the world map.

#### Source

[https://neo.sci.gsfc.nasa.gov/view.php?datasetId=AURA\\_NO2\\_M](https://neo.sci.gsfc.nasa.gov/view.php?datasetId=AURA_NO2_M)

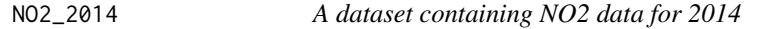

# Description

This dataset contains smoothed NO2 data from March to September 2014

#### Usage

NO2\_2014

#### Format

An array of 4 x 179 x 360 dimensions.

- Dimension 1 Each NO2\_2014[t,,] contains NO2 data for a given month with t=1 corresponding to March and t=7 corresponding to September
- **Dimensions 2,3** Each NO2\_2014[, $x, y$ ] contains NO2 concentration for a given position in the world map.

#### Source

<span id="page-13-0"></span>

This dataset contains smoothed NO2 data from March to September 2015

#### Usage

NO2\_2015

#### Format

An array of 4 x 179 x 360 dimensions.

- Dimension 1 Each NO2\_2015[t,,] contains NO2 data for a given month with t=1 corresponding to March and t=7 corresponding to September
- **Dimensions 2,3** Each NO2\_2015[, $x, y$ ] contains NO2 concentration for a given position in the world map.

#### Source

[https://neo.sci.gsfc.nasa.gov/view.php?datasetId=AURA\\_NO2\\_M](https://neo.sci.gsfc.nasa.gov/view.php?datasetId=AURA_NO2_M)

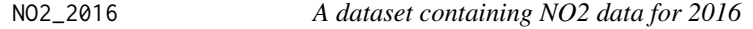

# Description

This dataset contains smoothed NO2 data from March to September 2016

#### Usage

NO2\_2016

#### Format

An array of 4 x 179 x 360 dimensions.

- Dimension 1 Each NO2\_2016[t,,] contains NO2 data for a given month with t=1 corresponding to March and t=7 corresponding to September
- **Dimensions 2,3** Each NO2\_2016[, $x, y$ ] contains NO2 concentration for a given position in the world map.

#### Source

<span id="page-14-0"></span>

This dataset contains smoothed NO2 data from March to September 2017

#### Usage

NO2\_2017

### Format

An array of 4 x 179 x 360 dimensions.

- Dimension 1 Each NO2\_2017[t,,] contains NO2 data for a given month with t=1 corresponding to March and t=7 corresponding to September
- **Dimensions 2,3** Each NO2\_2017[, x, y] contains NO2 concentration for a given position in the world map.

#### Source

[https://neo.sci.gsfc.nasa.gov/view.php?datasetId=AURA\\_NO2\\_M](https://neo.sci.gsfc.nasa.gov/view.php?datasetId=AURA_NO2_M)

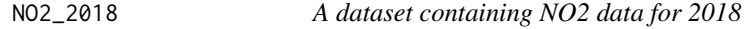

# Description

This dataset contains smoothed NO2 data from March to September 2018

#### Usage

NO2\_2018

#### Format

An array of 4 x 179 x 360 dimensions.

- Dimension 1 Each NO2\_2018[t,,] contains NO2 data for a given month with t=1 corresponding to March and t=7 corresponding to September
- **Dimensions 2,3** Each NO2\_2018[, $x, y$ ] contains NO2 concentration for a given position in the world map.

#### Source

<span id="page-15-0"></span>

This dataset contains smoothed NO2 data from March to September 2019

#### Usage

NO2\_2019

# Format

An array of 4 x 179 x 360 dimensions.

- Dimension 1 Each NO2\_2019[t,,] contains NO2 data for a given month with t=1 corresponding to March and t=7 corresponding to September
- Dimensions 2,3 Each NO2\_2019[ , x, y] contains NO2 concentration for a given position in the world map.

# Source

[https://neo.sci.gsfc.nasa.gov/view.php?datasetId=AURA\\_NO2\\_M](https://neo.sci.gsfc.nasa.gov/view.php?datasetId=AURA_NO2_M)

<span id="page-15-1"></span>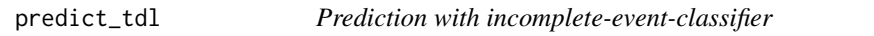

# Description

Predicts using the incomplete-event-classifier.

#### Usage

```
predict_tdl(model, t, X, probs = FALSE)
```
#### Arguments

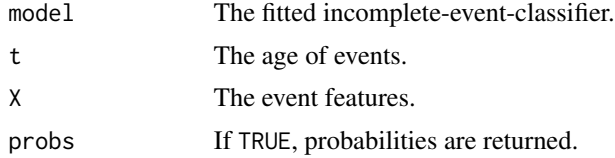

# Value

The predicted values using the model object. If prob = TRUE, then the probabilities are returned.

# <span id="page-16-0"></span>real\_details 17

### Examples

```
# Generate data
N < - 1000t <- sort(rep(1:10, N))
set.seed(821)
for(kk in 1:10){
  if(kk==1){
     X \leftarrow \text{seq}(-11, 9, \text{length=N})}else{
     temp <- seq((-11-kk+1),(9-kk+1),length=N)
     X \leftarrow c(X, temp)}
}
real.a.0 <- seq(2, 20, 9)real.a.1 <- rep(2,10)Zstar <-real.a.0[t] + real.a.1[t]*X + rlogis(N, scale=0.5)
Z \leftarrow 1*(Zstar > 0)# Plot data for t=1 and t=8
oldpar \leq par(mfrow=c(1,2))
plot(X[t==1],Z[t==1], main="t=1 data")
abline(v=-1, lty=2)
plot(X[t==8],Z[t==8],main="t=8 data")
abline(v=-8, lty=2)
par(oldpar)
# Fit model
train_inds \leftarrow c()
for(i in 0:9){train_inds <- c(train_inds, i*N + 2*(1:499))}
model_td <- td_logistic(t[train_inds],X[train_inds],Z[train_inds])
# Prediction
preds <- predict_tdl(model_td,t[-train_inds],X[-train_inds] )
sum(preds==Z[-train_inds])/length(preds)
```
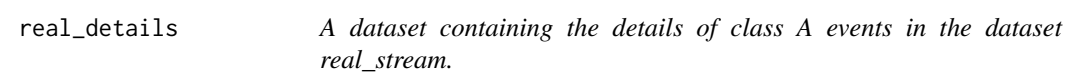

# Description

This dataset contains the location of class A events in the real\_stream dataset. This can be used for classifying the events in real\_stream.

# Usage

real\_details

<span id="page-17-0"></span>18 spline\_stats

# Format

A data frame with 4 rows and 3 variables:

filename Orignal file name class class of event, A or B file\_x y coordinate of file, relating to the location of event file\_y x coordinate of file, relating to the start time of event stream\_x x coordinate of real\_stream, relating to the start time of event stream\_y y coordinate of real\_stream, relating to the location of event

real\_stream *A data stream from a real world application*

#### Description

A dataset containing fibre optic cable signals. A pulse is periodically sent through the cable and this results in a data matrix where each horizontal row (real\_stream[x, ]) gives the strength of the signal at a fixed location x, and each vertical column (real\_stream[ ,t]) gives the strength of the signal along the cable at a fixed time t.

#### Usage

real\_stream

# Format

A matrix with 587 rows and 379 columns.

<span id="page-17-1"></span>spline\_stats *Computes background quantities using splines*

# Description

This function computes 4 splines, from median, iqr, mean and standard deviation values.

# Usage

```
spline_stats(dat)
```
#### Arguments

dat The data matrix

<span id="page-18-0"></span>stats\_3d 19

# Value

A list with following components

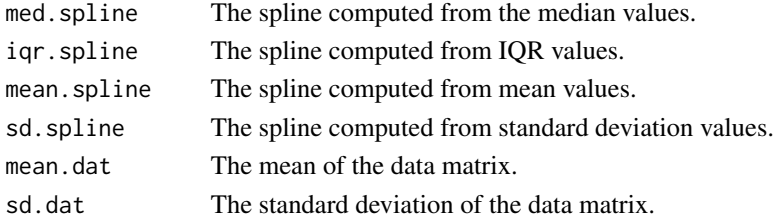

# Examples

```
out <- gen_stream(1, sd=15)
zz <- as.matrix(out$data)
sstats <- spline_stats(zz[1:100,])
oldpar <- par(mfrow=c(2,1))
image(1:ncol(zz), 1:nrow(zz),t(zz), xlab="Location", ylab="Time" )
plot(sstats[[1]], type="l")
par(oldpar)
```
<span id="page-18-1"></span>stats\_3d *Computes mean and standard deviation*

#### Description

This function is used for 3D event extraction and feature computation.

# Usage

stats\_3d(dat)

# Arguments

dat The data array

### Value

A list with following components

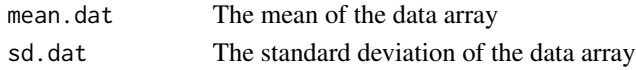

```
set.seed(1)
arr <- array(rnorm(12000),dim=c(40,25,30))
arr[25:33,12:20, 20:23] <- 10
mean_sd <- stats_3d(arr[1:20,1:6,1:8])
mean_sd
```
<span id="page-19-1"></span><span id="page-19-0"></span>

Generates a two dimensional data stream from data files in a given folder.

#### Usage

```
stream_from_files(folder)
```
#### Arguments

folder The folder with the data files.

# See Also

[gen\\_stream](#page-4-1).

#### Examples

```
folder <- tempdir()
out <- gen_stream(2, folder = folder)
stream <- stream_from_files(paste(folder, "/data", sep=""))
dim(stream)
unlink(folder, recursive = TRUE)
```
td\_logistic *Classification with incomplete-event-classifier*

#### Description

This function does classification of incomplete events. The events grow with time. The input vector t denotes the age of the event. The classifier takes the growing event features, X and combines with a L2 penalty for smoothness.

# Usage

```
td\_logistic(t, X, Y, lambda = 1, scale = TRUE, num\_bins = 4,quad = TRUE, interact = FALSE, logg = TRUE)
```
# <span id="page-20-0"></span>td\_logistic 21

# Arguments

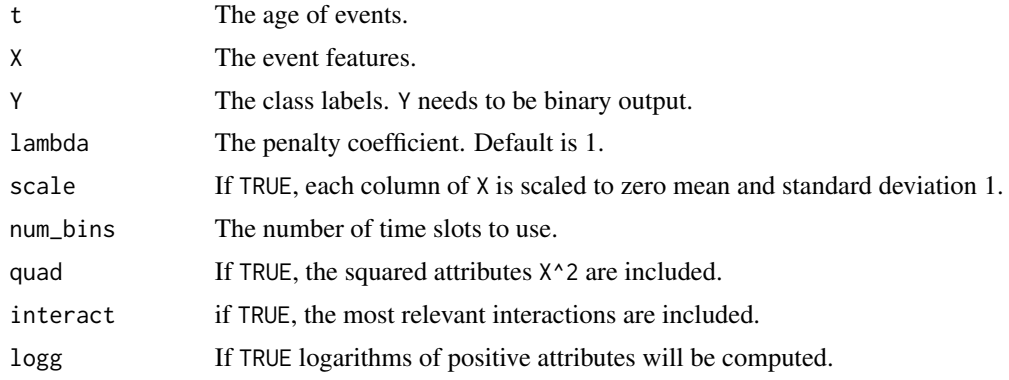

# Value

A list with following components:

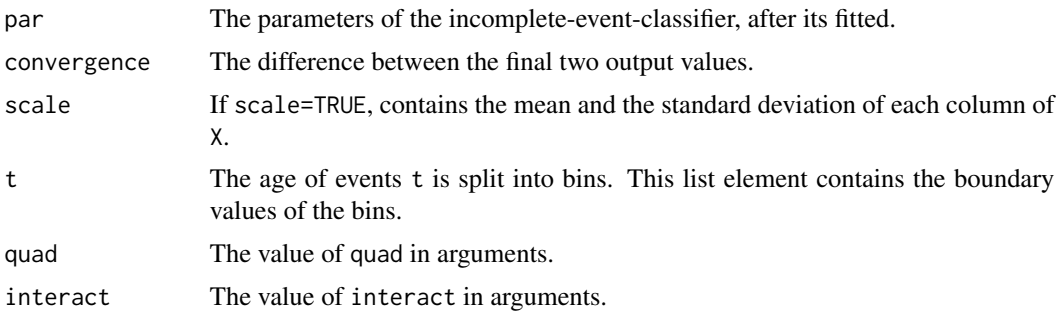

# See Also

[predict\\_tdl](#page-15-1) for prediction.

```
# Generate data
N <- 1000
t <- sort(rep(1:10, N))
set.seed(821)
for(kk in 1:10){
  if(kk==1){
     X \leftarrow seq(-11, 9, length=N)}else{
     temp <- seq((-11-kk+1),(9-kk+1),length=N)
     X \leftarrow c(X, temp)}
}
real.a.0 <- seq(2,20, by=2)
real.a.1 <- rep(2,10)
Zstar <-real.a.0[t] + real.a.1[t]*X + rlogis(N, scale=0.5)
Z \leftarrow 1*(Zstar > 0)
```
22 td\_logistic

```
# Plot data for t=1 and t=8
oldpar <- par(mfrow=c(1,2))
plot(X[t==1],Z[t==1], main="t=1 data")
abline(v=-1, lty=2)
plot(X[t==8], Z[t==8], main='t=8 data")abline(v=-8, lty=2)
par(oldpar)
```
# Fit model model\_td <- td\_logistic(t,X,Z)

# <span id="page-22-0"></span>Index

∗Topic datasets NO2\_2010, [11](#page-10-0) NO2\_2011, [11](#page-10-0) NO2\_2012, [12](#page-11-0) NO2\_2013, [13](#page-12-0) NO2\_2014, [13](#page-12-0) NO2\_2015, [14](#page-13-0) NO2\_2016, [14](#page-13-0) NO2\_2017, [15](#page-14-0) NO2\_2018, [15](#page-14-0) NO2\_2019, [16](#page-15-0) real\_details, [17](#page-16-0) real\_stream, [18](#page-17-0) extract\_event\_ftrs, [2](#page-1-0) gen\_stream, [5,](#page-4-0) *[20](#page-19-0)* get\_clusters, [6](#page-5-0) get\_clusters\_3d, [7](#page-6-0) get\_features, [8](#page-7-0) get\_features\_3d, [10](#page-9-0) NO2\_2010, [11](#page-10-0) NO2\_2011, [11](#page-10-0) NO2\_2012, [12](#page-11-0) NO2\_2013, [13](#page-12-0) NO2\_2014, [13](#page-12-0) NO2\_2015, [14](#page-13-0) NO2\_2016, [14](#page-13-0) NO2\_2017, [15](#page-14-0) NO2\_2018, [15](#page-14-0) NO2\_2019, [16](#page-15-0) predict\_tdl, [16,](#page-15-0) *[21](#page-20-0)* real\_details, [17](#page-16-0) real\_stream, [18](#page-17-0) spline\_stats, *[8](#page-7-0)*, [18](#page-17-0) stats\_3d, *[10](#page-9-0)*, [19](#page-18-0) stream\_from\_files, *[6](#page-5-0)*, [20](#page-19-0) td\_logistic, [20](#page-19-0)